software architecture and development

# **SmartComponent Library** The **OpenEdge** Application **Modernization** Framework

*Mike Fechner, Director, Consultingwerk Ltd. mike.fechner@consultingwerk.de*

# **Consultingwerk**<br>software architecture and development

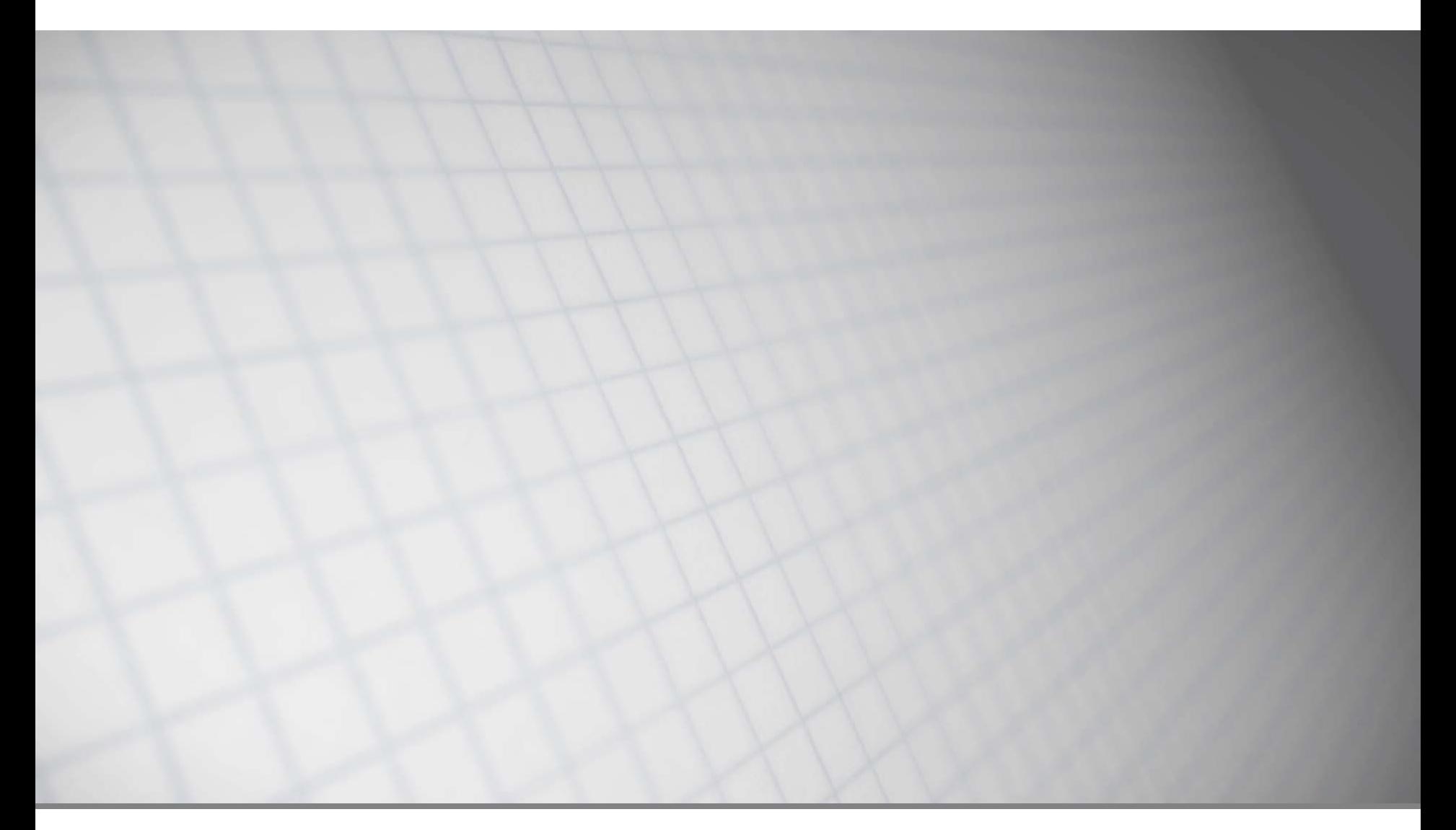

software architecture and development

### **Consultingwerk Ltd.**

- **Independent IT consulting organization**
- **HProgressProud** Focusing on **OpenEdge** and **related technology**
- **Located in Cologne, Germany**
- Customers in Europe, North America, Australia and South Africa
- Vendor of tools and consulting programs
- 26 years of Progress experience ( $\sqrt{5}$  ... OE11)
- Specialized in GUI for .NET, OO, Software Architecture, Application Integration

http://www.consultingwerk.de/ 3

**Progress**<sup>•</sup> Partner **PREMIER SERVICE** 

software architecture and development

# **OpenEdge® application modernization solutions**

- WinKit
- **SmartComponent Library**
- **Dynamics4.NET**
- **Tools can be used together or separately**
- **Share common code base**

software architecture and development

# **Agenda**

### **Overview**

- **Developing Business Logic**
- Developing GUI for .NET Frontends
- **Telerik Mobile Integration**
- Kendo UI/Angular JS
- Migration and Modernization Options
- DataDirect Integration

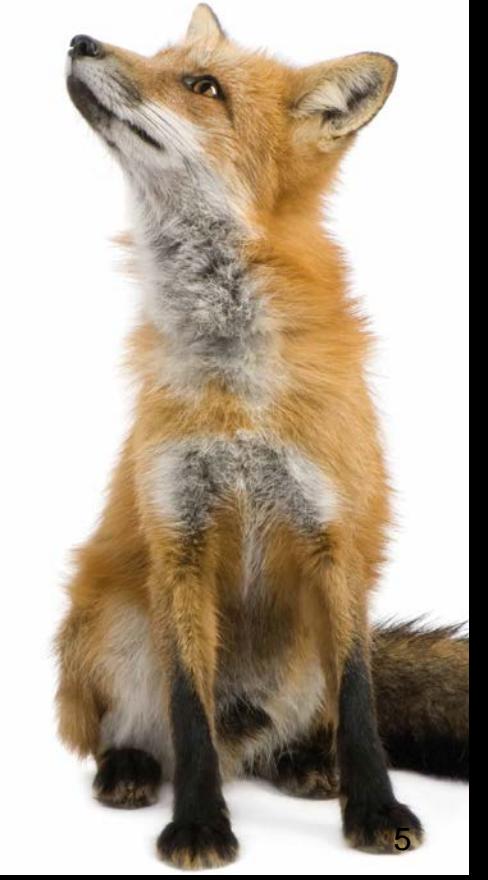

software architecture and development

### **Key Application Modernization drivers**

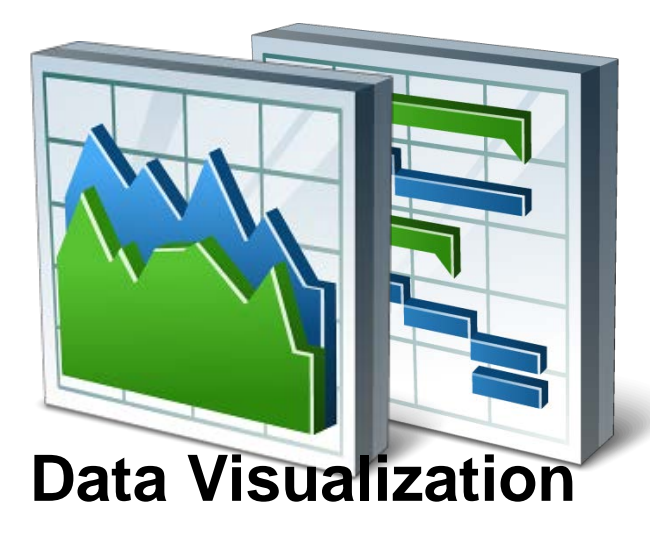

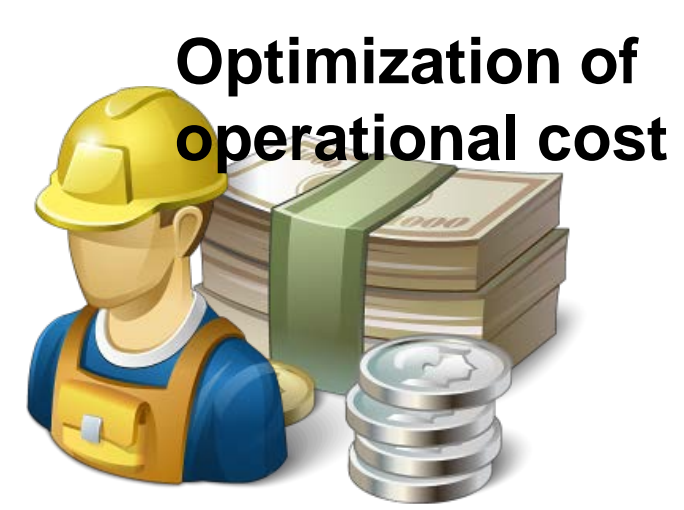

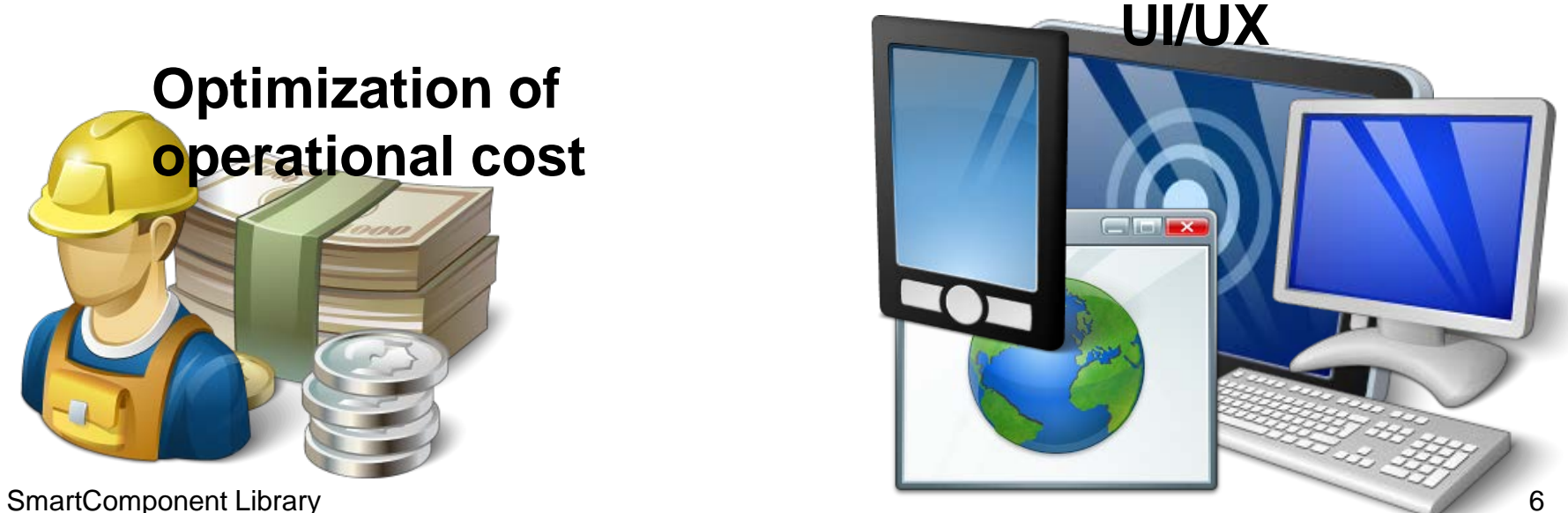

#### **Consultingwerk** software architecture and development

# **Key Application Modernization drivers**

### **UI and UX**

- Attractive to users and competitive
- Available on those devices used by users
- Desktop, Web, Mobile

### **Data Visualization**

- Support business decisions
- **Optimization of operational cost** 
	- Maintainability of applications
	- Availability of skilled professionals
	- Availability and scalability 7

- **Developer Framework aimed to increase** Developer productivity and flexibility
- Reduce or avoid repeating tasks
	- Tools (code generation and round-trip dev.)
	- Integration with existing Progress tools (OpenEdge, Telerik, BPM, Corticon, …)
	- Application Framework
- **Allow integration with existing Applications and** Frameworks (3rd party or home grown)
- Allow usage of individual framework components as needed (not all or nothing)  $\frac{1}{8}$

- **Provide Best Practices (object-orientation, ABL,** OERA = OpenEdge Reference Architecture)
- **Don't force developer in a certain direction,** remain flexible for different requirements
- **Backend business logic as the application "gold"**
- Support for UI flexibility
	- Multiple UI's for the same application
	- UI of the month…
- Optional use of Application Framework (Security, Menu, Localization, …) or existing SmartComponent Library 9

### **SmartComponent Library**

- **•** "eat your own dog food"
- **Most of our tools are written using our own** libraries and tools, 99.9% ABL code
- Full source code shipped to customers
- Weekly incremental releases (48 releases/year)
- Allow legacy code integration (call in/out)
- Designed with customization in mind
- **don't understand "best practices" as the "only right** way"

software architecture and development

### **Main Milestones and Building Blocks**

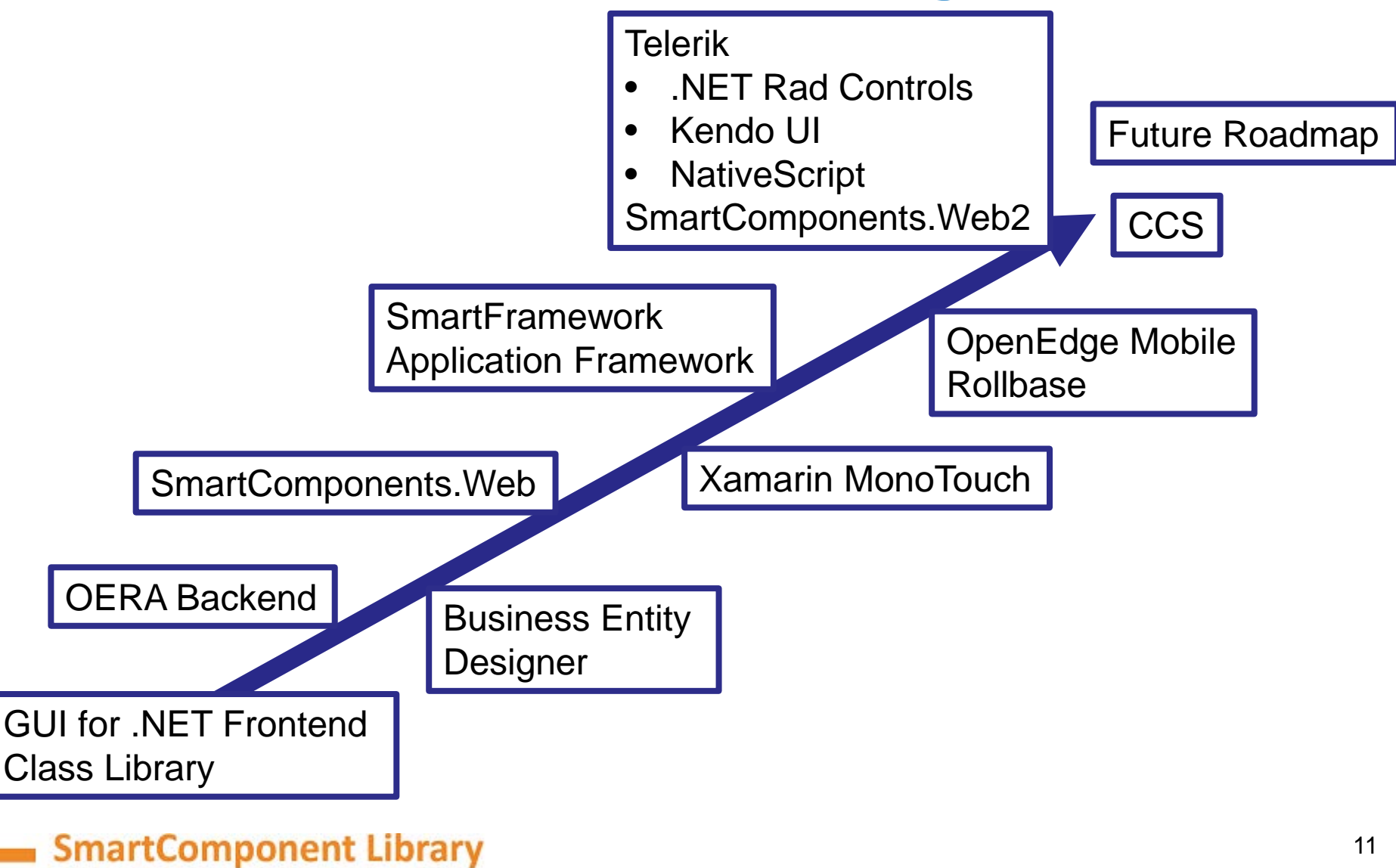

software architecture and development

### **OpenEdge Version support**

- **10.2B07, 10.2B08**
- $-11.3.2, 11.3.3 11.6$
- **First day support for 11.6**
- 32 bit/64 bit
- **Classic AppServer/WebSpeed**
- **PASOE**

…

### **Application Framework Features**

- Authentication, including client-principal support and multi-tenancy
- **Filexible authorization (menu, toolbar, business** logic, custom tokens, …)
- **Localization (full UI translation)**
- **Definition based referential integrity**
- Batch scheduler
- Enhanced Unit testing framework

…

# **Common Component Specification**

- **Initiative by Progress Software, Partners and Customers**
- Goal is to define **common understanding** and **architectural patterns** to allow **interoperability** of **framework components** form different vendors
- **Reduce risk of vendor lock in**
- **Ensure future compatibility with Progress Software** roadmap
- **Ensure interoperability with Progress new UI** toolkit

### **Common Component Specification**

- Consultingwerk founding member of CCS
- Team leader of Business Entity spec-team
- Containing the term "Component" in the product name since 9 years – since product launch
- **Framework was designed to allow** interoperability with 3rd party components
- **Framework fully compatible with CCS-ARCH1,** CCS-SSS and CCS-BE specs

software architecture and development

### **Agenda**

- **Overview**
- **Developing Business Logic**
- Developing GUI for .NET Frontends
- Telerik Mobile Integration
- Kendo UI/Angular JS
- Migration and Modernization Options
- DataDirect Integration

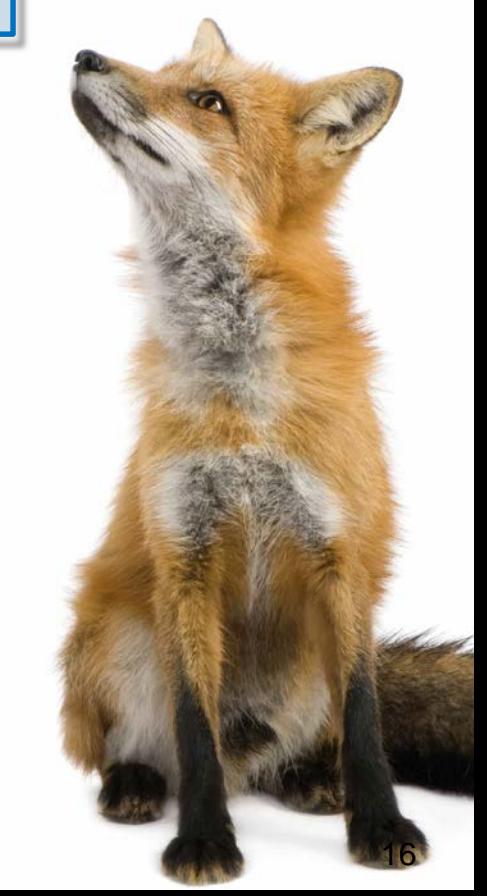

### **Backend Overview**

- The SmartComponent Library provides a flexible OERA Backend Architecture
- **O**pen**E**dge **R**eference **A**rchitecture
- Business Entities, Data Access Objects are a key component
- Tools to help developers to stay in line with the architecture
- Business Tasks, including ability for scheduled or async processing
- **EXCOMMON Infrastructure Components**

### **Business Logic Design Process**

- Main Business Logic Components are
	- **Business Entities**: High level business rules
	- **Data Access Objects**: Data retrieval and update
	- **Business Task objects**
- **Multiple programming paradigms** 
	- object-oriented
	- **ProDataset based or object-relational**
	- procedural

### **Business Logic Design Process**

- **Template based, Visual Design using Diagrams**
- **Flexible source code generator** 
	- Customizable templates
	- Customizable code generator (ABL class)
- **Plugin Infrastructure (integrate your own ABL code)** 
	- Influence automatic naming and design process
	- Add and enhance code generation
- **Query custom repositories during design phase**
- **Ad-hoc based Business Entity Test utility**

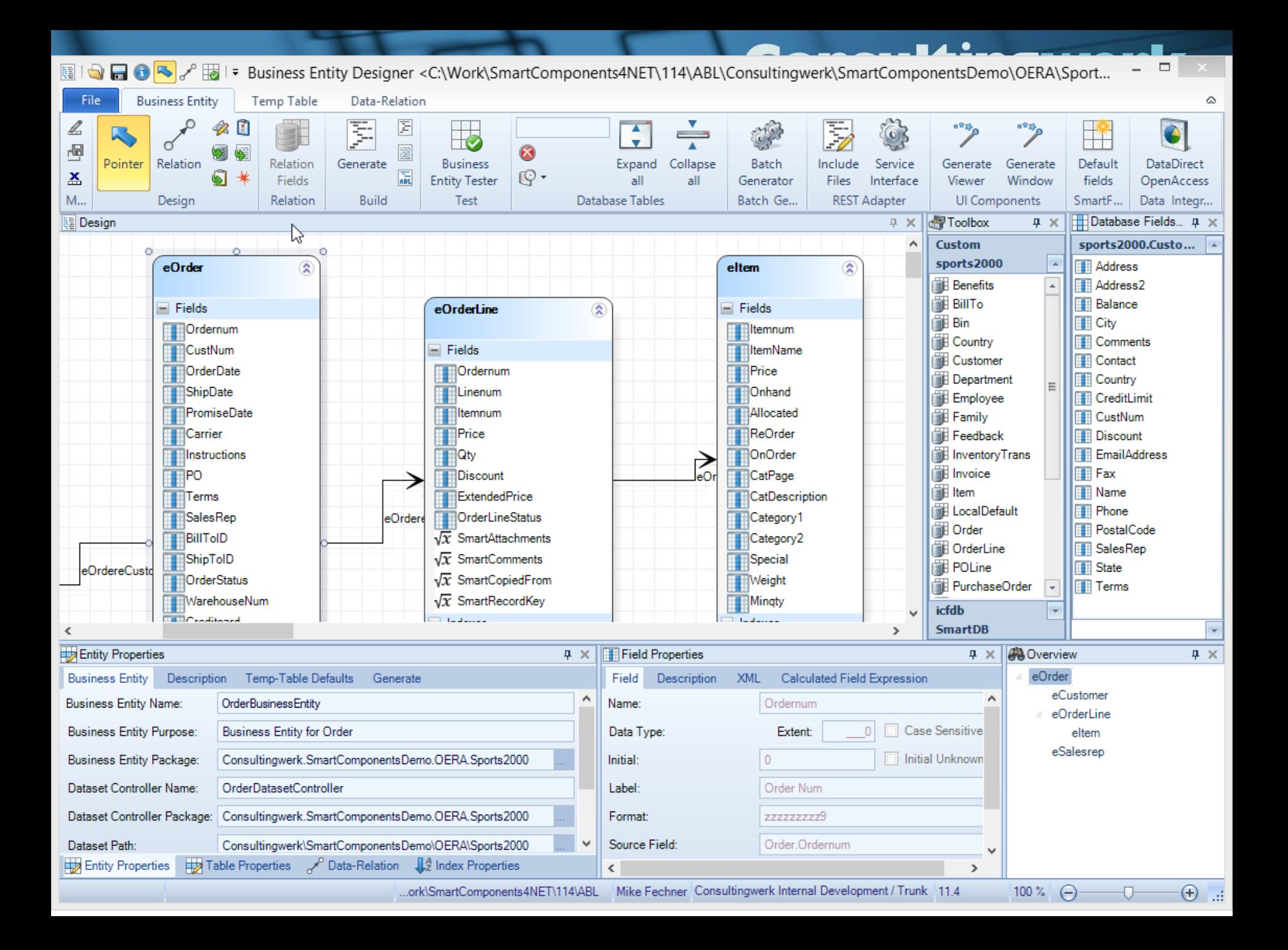

#### **Consultingwerk** software architecture and development

### **Demo 1**

- Create SalesRep Business Entity
- **Review in Progress Developer Studio**
- Add "CustomDescription" and "AverageQuota" Calculated Fields

#### **Consultingwerk** software architecture and development

### **Demo 2**

- Create Customer Business Entity
- Query Customer using DatasetModel
- **Add Validation on Name**
- **Update using DatasetModel**
- Add custom method to Business Entity
	- Put Customer On Hold
- **Invoke custom method using Model Method**

software architecture and development

### **Business Logic reuse – write once use in:**

- **OpenEdge GUI for .NET**
- **OpenEdge GUI/TTY/Batch**
- **Telerik Kendo UI**
- **Telerik Mobile** and NativeScript
- WebSpeed
- **OpenEdge BPM**
- **Native Mobile Applications (Xamarin Studio)**
- Progress Rollbase
- Web Services and REST Services
- Sonic ESB
- DataDirect ODBC
- Unit Testing frameworks

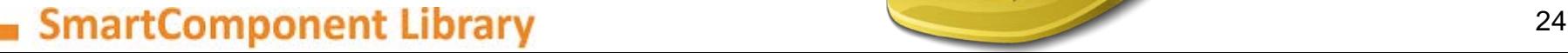

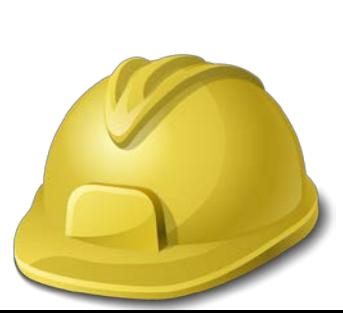

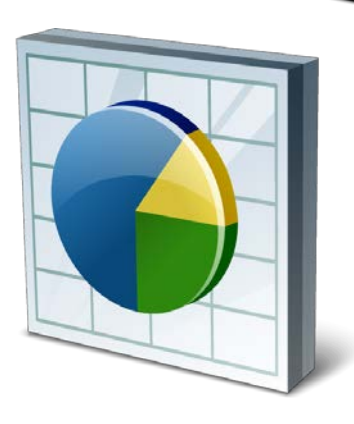

software architecture and development

# **Agenda**

- **Overview**
- Developing Business Logic
- **Developing GUI for .NET Frontends**
- **Telerik Mobile Integration**
- Kendo UI/Angular JS
- Migration and Modernization Options
- DataDirect Integration

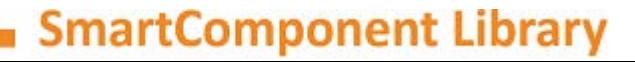

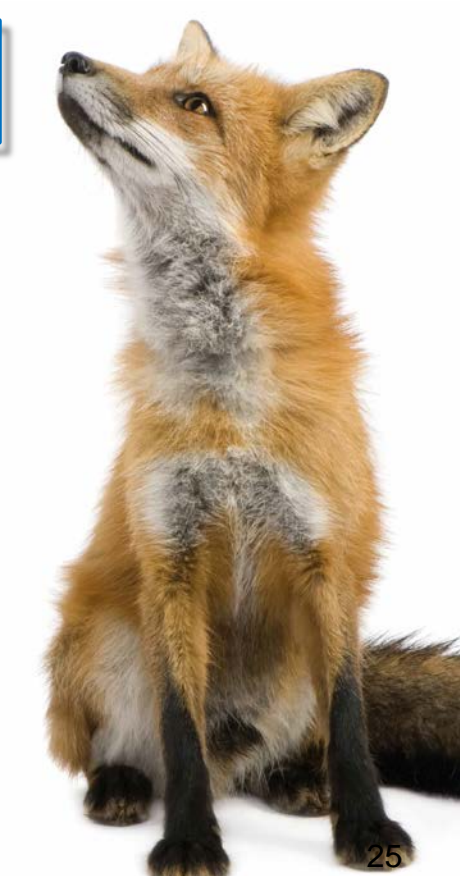

### **GUI for .NET Frontend overview**

- GUI for .NET client infrastructure
- Extension to OpenEdge UltraControls / Infragistics NetAdvantage for .NET Controls
- Other Control sets may be used
- **Tighly Integrated into the .NET Visual Designer** – configuration of behavior and design in a single and intuitive place
	- no restrictions to the way .NET Controls are used
	- wizards and property sheets for repetitive tasks

### **User Interface Design Process**

- Screen design based on rich foundation classes
- Compose Forms by adding rich SmartComponents and standard .NET Controls
- Connect and parameterize SmartComponents using property grid and Wizards
- **Data centric design process: Achieving UI** Design productivity similar to the AppBuilder

software architecture and development

### **User Interface Design Process**

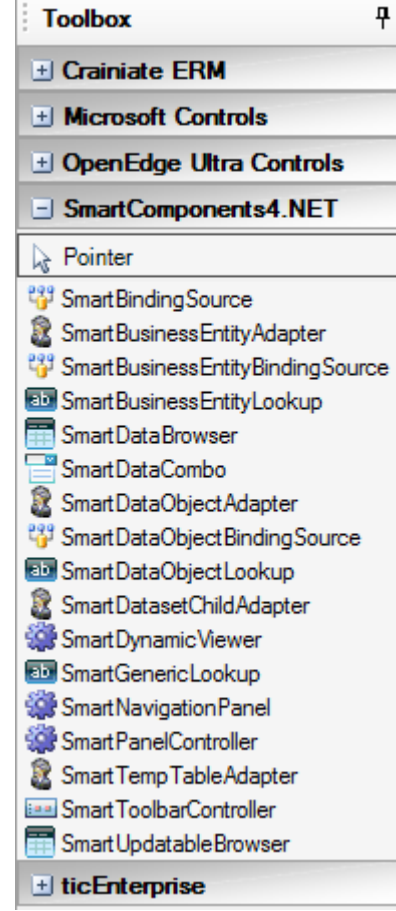

#### SmartComponent Library 28

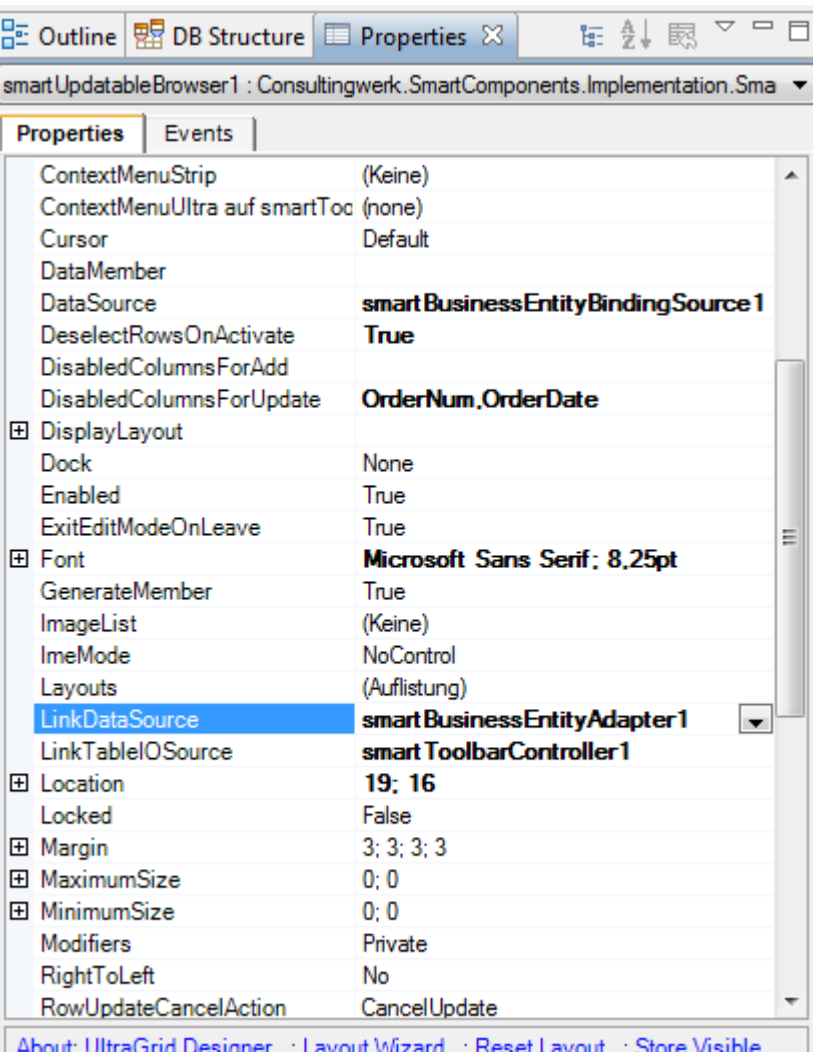

**Grid Columns** 

software architecture and development

### **Tight integration with Control libraries**

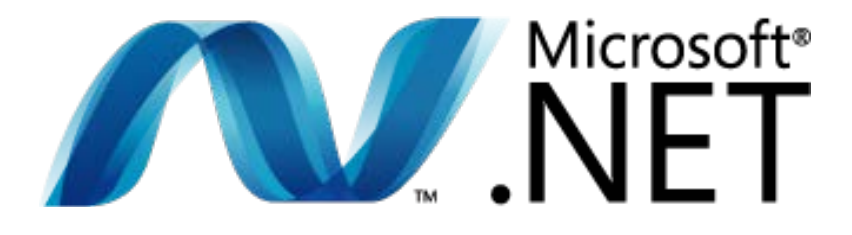

- Infragistics NetAdvantage .NET Controls / Infragistics WinForms
- **OpenEdge UltraControls**
- **Following Progress' acquisition** of Telerik we are implementing optional support for Telerik RadControls (available late 2016)

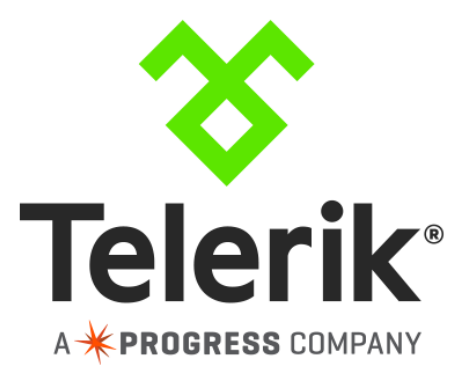

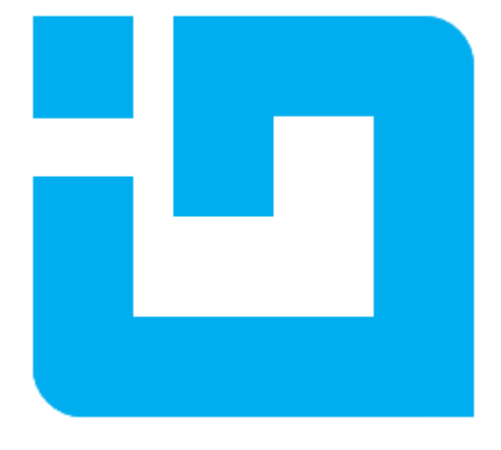

#### **Consultingwerk** software architecture and development

### **Demo**

- **Use Business Entity Designer to generate UI**
- **Open in Visual Designer**
- **Add Salesrep Lookup in Visual Designer**

software architecture and development

# **Agenda**

- **Overview**
- Developing Business Logic
- Developing GUI for .NET Frontends

### **Telerik Mobile Integration**

- **Kendo UI/Angular JS**
- Migration and Modernization Options
- DataDirect Integration

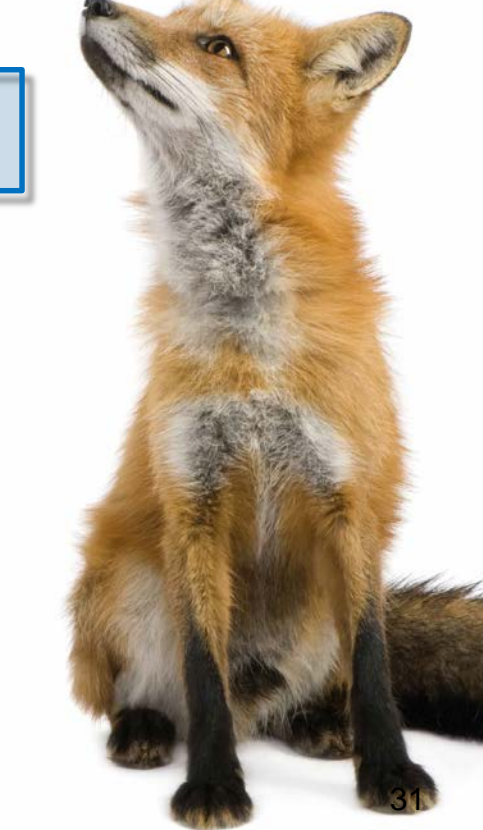

#### **Consultingwerk** software architecture and development

### **Support for Progress/Telerik Mobile**

■ SmartComponent Library Backend and

**Progress/Telerik Mobile and Web Options = perfect match!**

■ Full support for complete JSDO functionality

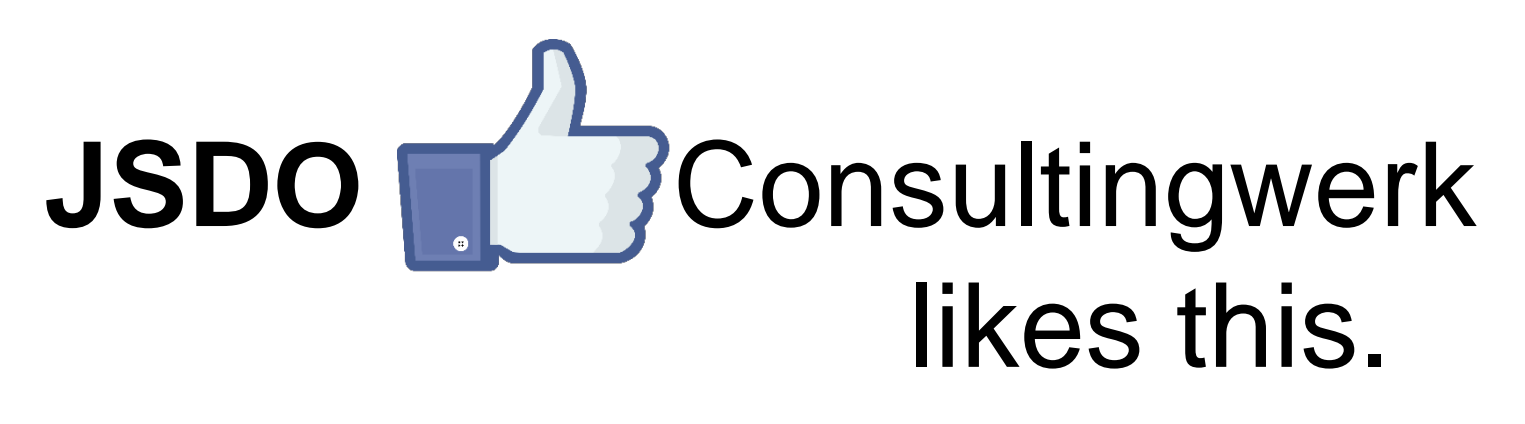

#### **Consultingwerk** software architecture and development

### **Support for Progress/Telerik Mobile**

- Generic REST Service Interface for JSDO based clients
	- Full CRUD support
	- Invoke-Methods
- No need to redeploy new REST application for every single application
- **Direct access to any Business Entity or Business** Task that the current user is authorized for

### **Demo Telerik Mobile Platform**

- Create a new hybrid mobile project in Telerik Mobile platform using Wizard
- Add access to SalesRep Business Entity
- **Leverage same Business Entity in Web and** Desktop
- **Recorded version of the demo:** [https://www.youtube.com/watch?v=m-](https://www.youtube.com/watch?v=m-63Wzpjs9c)63Wzpjs9c

**Consultingwerk**<br>software architecture and development

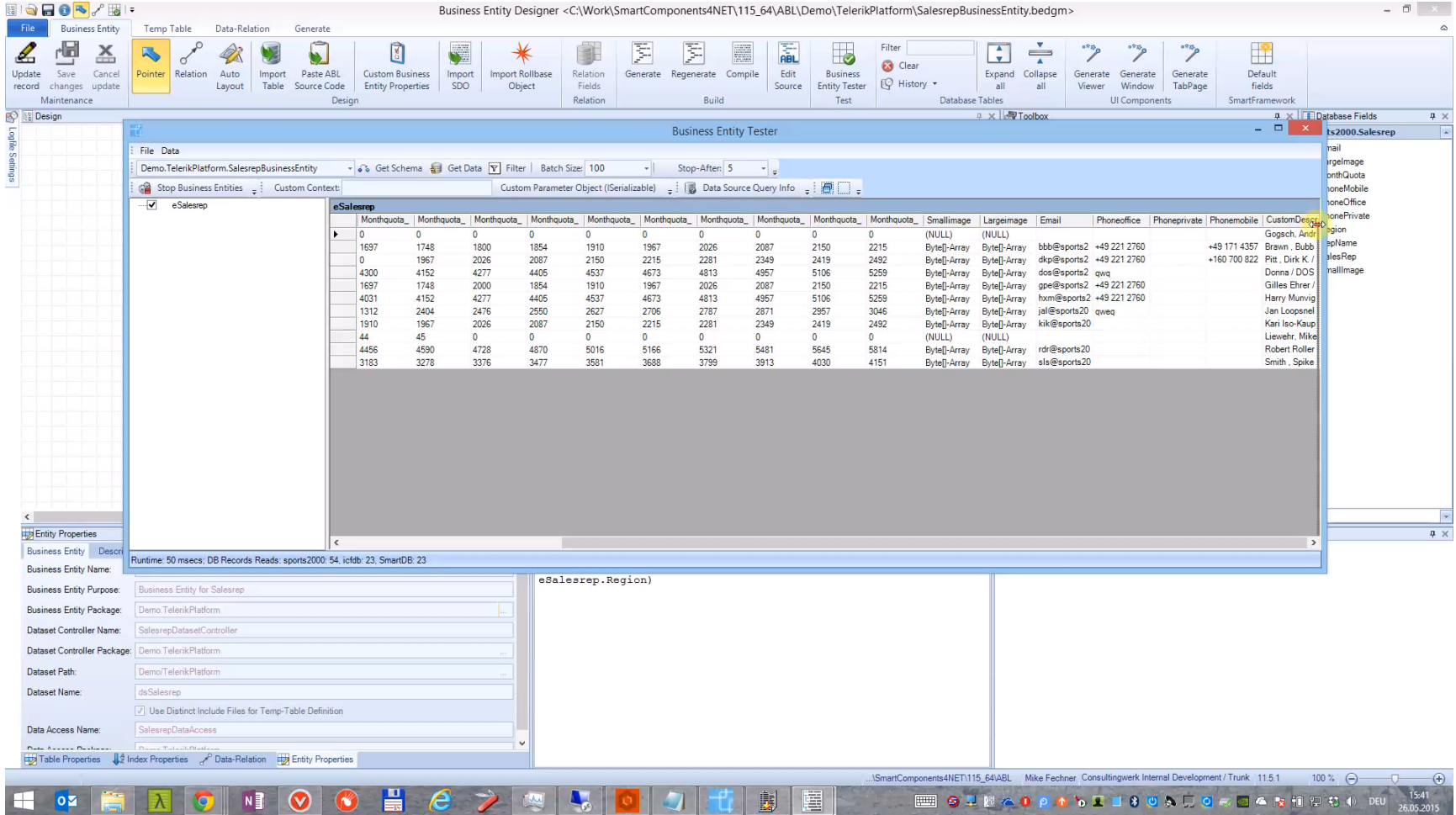

#### **Consultingwerk** software architecture and development

### **Demo Telerik Mobile Platform**

**Business Entity Designer plugin to generate UI** Views

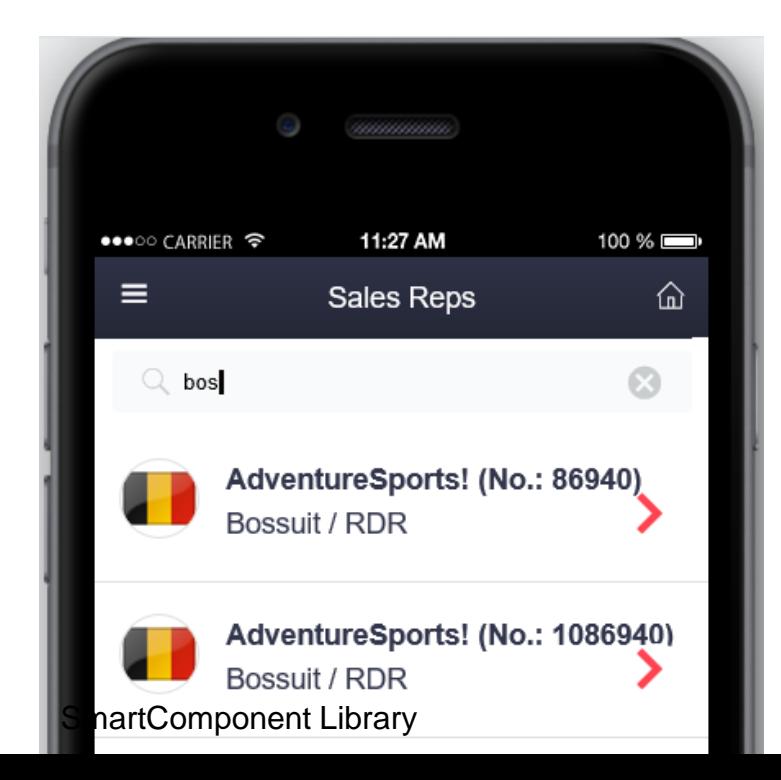

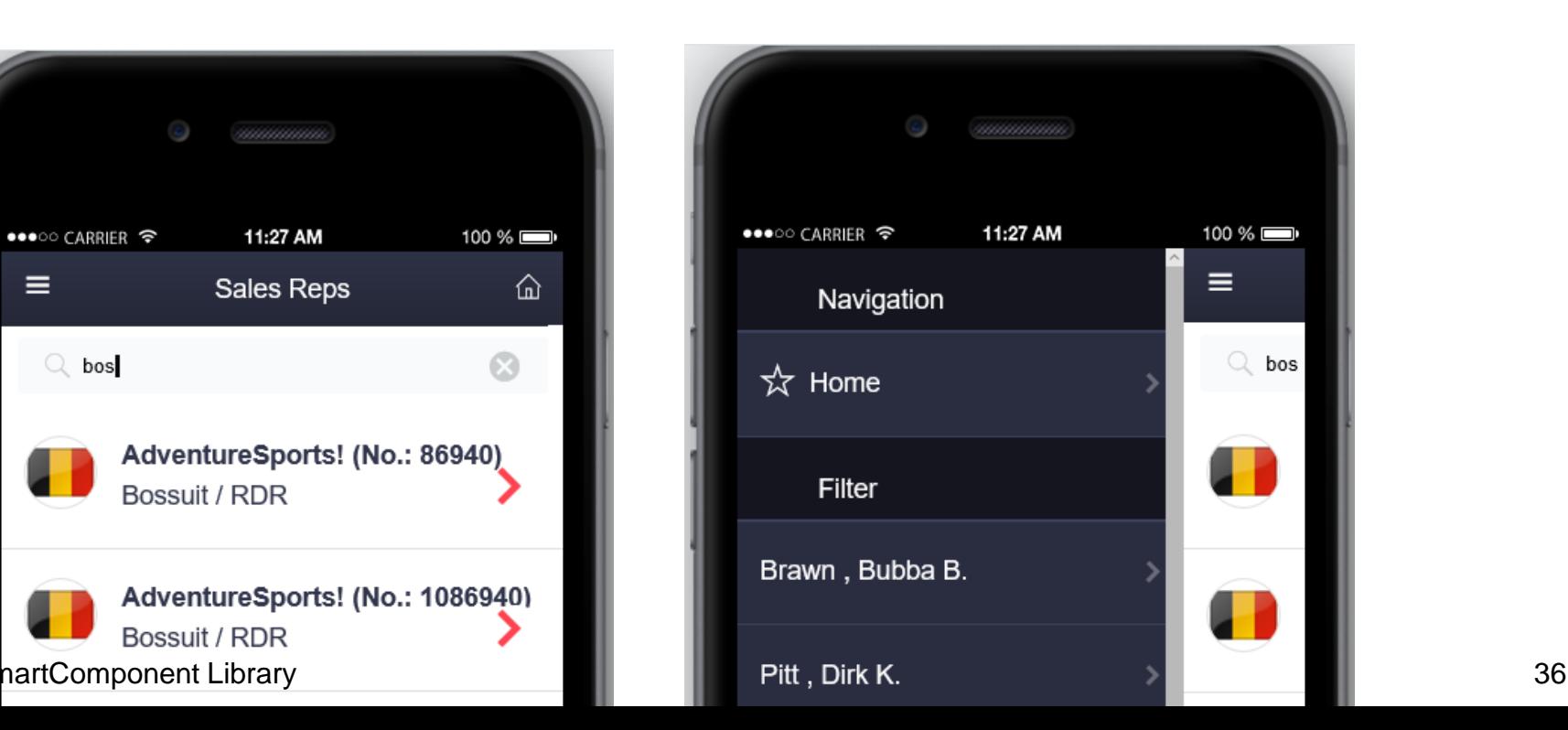

software architecture and development

# **Agenda**

- **Overview**
- Developing Business Logic
- Developing GUI for .NET Frontends
- Telerik Mobile Integration
- **EXERGIO UI/Angular JS**
- Migration and Modernization Options
- DataDirect Integration

![](_page_35_Picture_11.jpeg)

software architecture and development

### **SmartComponents.Web2**

![](_page_36_Picture_3.jpeg)

![](_page_36_Picture_4.jpeg)

### **SmartComponents.Web2**

- Angular JS is a MVVM framework for browser based applications
- Binding Data to UI Elements
- Separate Data, View and Code
- **Kendo UI provides Angular JS integration**
- SmartComponents2.Web2 implements similar programming model as in GUI for .NET
- Configurable data sources and communication between UI components

### **Demo Kendo UI**

- AppServer Backend
- Generate Kendo UI Grid Screen
- **Server-side filtering, sorting**

![](_page_38_Picture_5.jpeg)

software architecture and development

### **Demo**

```
<div ng-controller="simpleCtrl" style="background-color: white;">
<h1>Salesreps</h1>
<div class="row">
    <div class="col-md-28">
        <smart-data-source
            smart-object-name='salesrepDataSource'
            smart-business-entity-name="Consultingwerk.SmartComponentsDemo.OERA.Sports2000.SalesRepBusinessEnt
            smart-entity-table="eSalesrep"></smart-data-source>
        <smart-grid
            smart-object-name='salesrepGrid'
            smart-data-source='salesrepDataSource'
            smart-grid-layout='Consultingwerk.SmartComponentsDemo.OERA.Sports2000.SalesRepBusinessEntity/sales
    \langle/div>
    <div class="col-md-20">
        <smart-toolbar
                smart-object-name='salesrepToolbar'></smart-toolbar>
        ≼smart-viewer
                smart-object-name='salesrepViewer'
                smart-data-source='salesrepDataSource'
                smart-tableio-source='salesrepToolbar'
                smart-viewer-layout='Consultingwerk.SmartComponentsDemo.OERA.Sports2000.SalesRepBusinessEntity,
```
</div>  $\frac{1}{2}$  smaller  $\frac{1}{2}$  and  $\frac{1}{2}$  and  $\frac{1}{2}$  and  $\frac{1}{2}$  and  $\frac{1}{2}$  and  $\frac{1}{2}$  and  $\frac{1}{2}$  and  $\frac{1}{2}$  and  $\frac{1}{2}$  and  $\frac{1}{2}$  and  $\frac{1}{2}$  and  $\frac{1}{2}$  and  $\frac{1}{2}$  and  $\frac{1}{2}$  and  $\frac{1}{2$ 

# **Progress UI flexibility strategy**

- SmartComponents.Web2 built to fit with Progress UI strategy
- Built around UI meta data
	- Annotations in code
	- Repository Database
	- Generated code
- Common Component Specification compliant
- **Progress Kendo UI Builder designer will fit** greatly into our Web strategy

software architecture and development

# **Agenda**

- **Overview**
- Developing Business Logic
- Developing GUI for .NET Frontends
- **Telerik Mobile Integration**
- **Kendo UI/Angular JS**

**Migration and Modernization Options**

DataDirect Integration

### **SmartComponent Library and WinKit**

- *SmartComponent Library* and *WinKit* are part of our GUI for .NET adoption and migration strategy
	- WinKit: Enhancement of existing screens
	- SmartComponent Library: New functionality
- Shared framework foundation classes
- Compatible directory and project structure
- Used side by side in customer projects
- Over 40 different WinKit implementations already
- WinKit included in SmartComponent Library

software architecture and development

![](_page_43_Picture_14.jpeg)

# **Consultingwerk**<br>software architecture and development

![](_page_44_Picture_12.jpeg)

#### **Consultingwerk** software architecture and development

# **Migration and Modernization options**

- **Enhance and extend existing applications**
- SmartComponent Library integrates with existing applications and frameworks
- SmartComponent Library functionality can be accessed from existing code
- SmartComponent Library can access existing code, typically of any kind
	- direct execution or through adapters
	- custom service or component implementations

– Don't worry about SHARED VARIABLES etc… SmartComponent Library 47

![](_page_46_Picture_0.jpeg)

### **Alternative**

**• Migration of existing Applications** 

![](_page_46_Picture_3.jpeg)

# **Migration and Modernization options**

- Source code migration
- Options vary based on current code
- **Strong usage of Proparse for analyzing source** code, importing into Business Entity Designer
- **Migration of any kind of applications** 
	- custom
	- ADM1, ADM2 or Dynamics
- **Template based migration of UI components**
- API for ABL Widget abstraction

#### **Consultingwerk** software architecture and development

### **Demo**

- **Migration of ABL Browse Widget** 
	- Rewrite of Calculated Field
	- Creation of matching Business Entity
	- Test from MS-Excel
- Migration of ABL GUI for .NET Frame – Implement ABL Widget abstraction
- **Migration to Angular JS View**

software architecture and development

# **Agenda**

- **Overview**
- Developing Business Logic
- Developing GUI for .NET Frontends
- **Telerik Mobile Integration**
- Kendo UI/Angular JS
- Migration and Modernization Options

**DataDirect Integration**

![](_page_49_Picture_10.jpeg)

### **DataDirect OpenAccess for OpenEdge**

- **Access your OpenEdge business logic** from standard desktop applications such as Crystal Reports, Qlik View, MS Office
- **Turn ABL business logic into standard** ODBC data sources
- **Provide BI access to application data and** business logic not just the SQL database
- **Use ABL code to create reporting views**

![](_page_50_Picture_6.jpeg)

![](_page_50_Picture_7.jpeg)

# **DataDirect OpenAccess for OpenEdge**

- Use ABL data access and data utilization
- Reuse of existing ABL code possible
- Manipulate query string from the ABL
- **Leverage existing application security when** accessing data
- **Leverage existing validation logic when** processing data updates, including support for database trigger!
- Access your data in LAN and via Internet

### **One-click integration with OpenAccess**

- Expose Business Entities as ODBC data source
- **Define result set properties and generate all** required assetts

![](_page_52_Picture_36.jpeg)

![](_page_53_Picture_0.jpeg)

### **Demo**

- **Access SalesRep Business Entity with migrated** Quota Field from Excel
- **Review interface procedure and JSON Catalog**

### **Feature review**

- One-click interface generation through wizard
- **Template based**
- **Join multiple Business Entity tables into a single** result table
- Calculated field support
- **Define execution limits (number of rows and** number of seconds)
- Query manipulation support

# **Don't miss our other presentations**

- Monday 11:00: **CCS Deep Dive** (Mike)
- Tuesday 11:00: **OO-Oh** (Mike)
- Tuesday 13:00: **Application Modernization using the SmartComponent Library** (Mike and Marko)
- Tuesday 16:45: **REST in Peace** (Mike)
- Wednesday 11:00: **CCS BoF** (all CCS)
- **Nednesday 11:00: Angular JS for Angular OpenEdge programmers** (Marko)

# **Consultingwerk**<br>software architecture and development

### **Questions**

![](_page_56_Picture_3.jpeg)